### *TAKARIR*

**3D Marker Augmented Reality VRML Interface Company Profile Render Software Visualisasi** Ruang grafis yang terdiri dari panjang lebar dan kedalaman Penanda, pola yang dibuat dalam bentuk gambar yang telah dicetak dengan printer ataupun dengan dibuat dengan gambar tangan, yang akan dikenalioleh kamera Suatu konsep perpaduan antara **virtual reality** dengan **world reality.** Sehingga obyek-obyek **virtual** 2 Dimensi (2D) atau 3 Dimensi (3D) seolah-olah terlihat nyata dan menyatu dengan dunia nyata Virtual Reality Modelling Langluage adalah sebuah spesifikasi untuk menampilkan gambar objek 3D Antarmuka Salah satu media **Public Relations** yang merepresentasikan sebuah perusahaan, organisasi Kata sandi Perangkat lunak Rekayasa dalam pembuatan gambar, diagram atau animasi untuk penampilan suatu informasi

**Virtual**

Dunia maya

**ARToolkit** Salah satu pustaka **(library)** perangkat lunak berbasis C dan C++ yang menggunakan metode **computer vision tracking** untuk menghitung posisi kamera dan orientasinya yang relatif terhadap **marker**

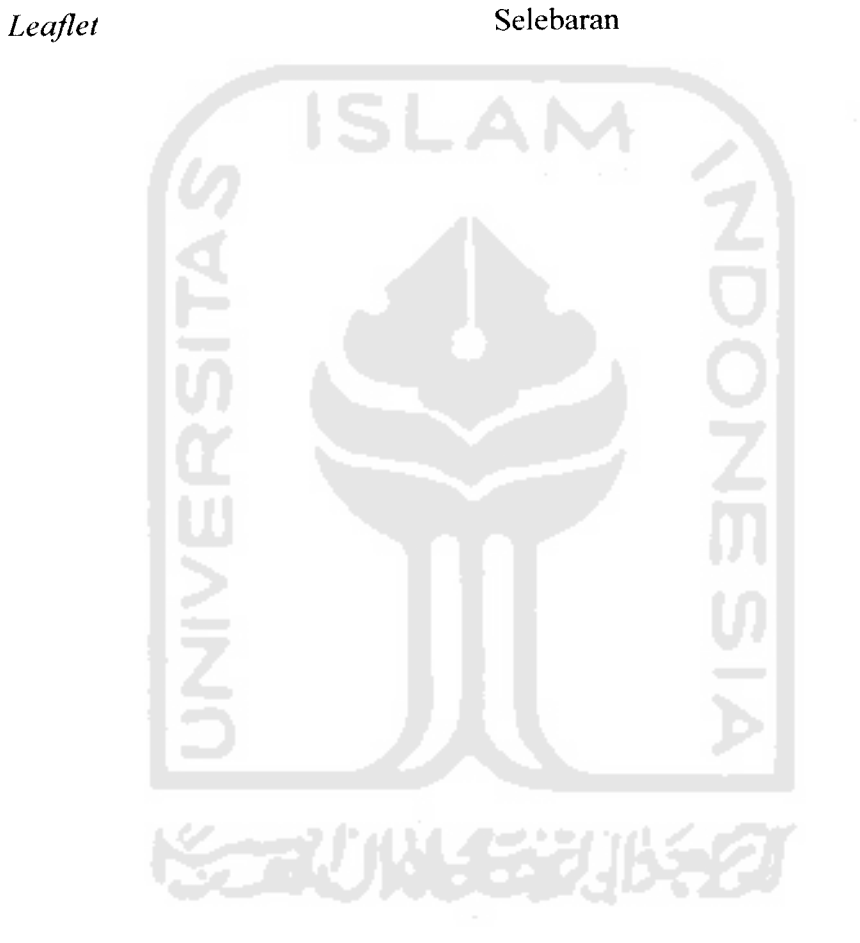

# *DAFTAR ISI*

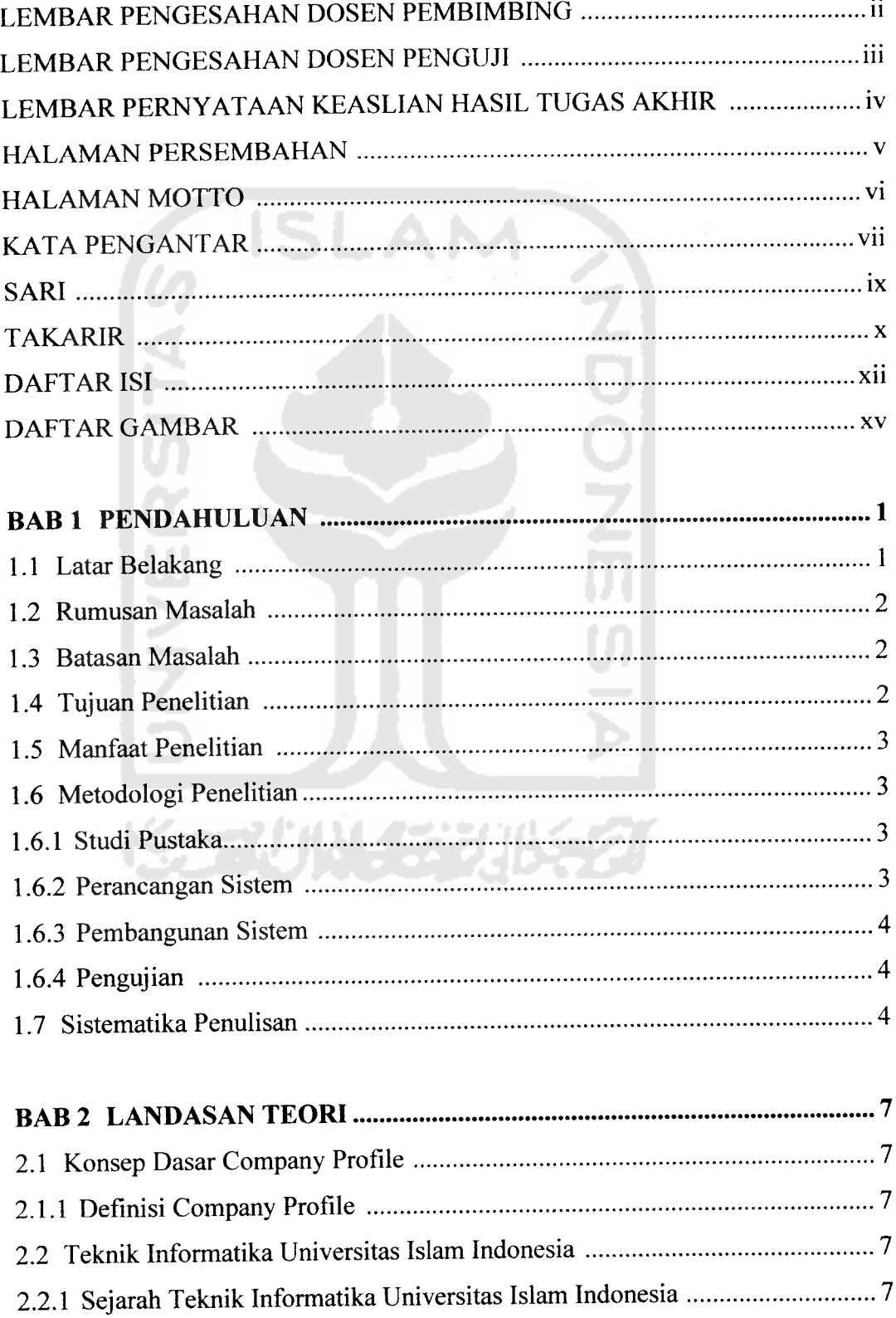

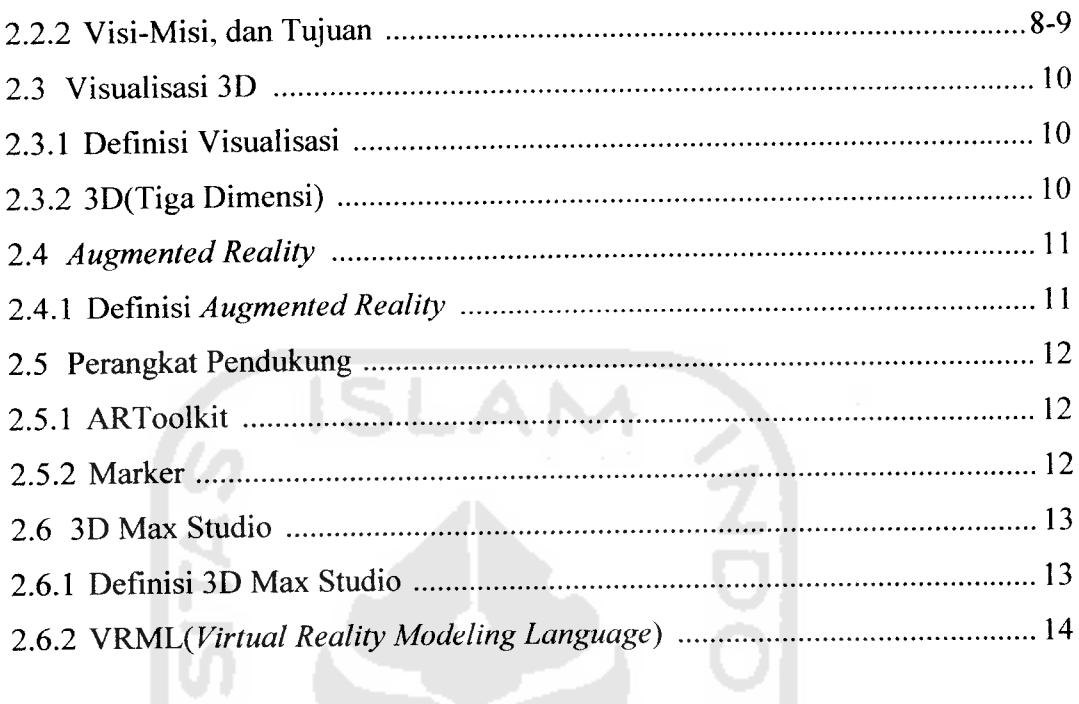

# - 2 *BAB 3 METODOLOGI 15*

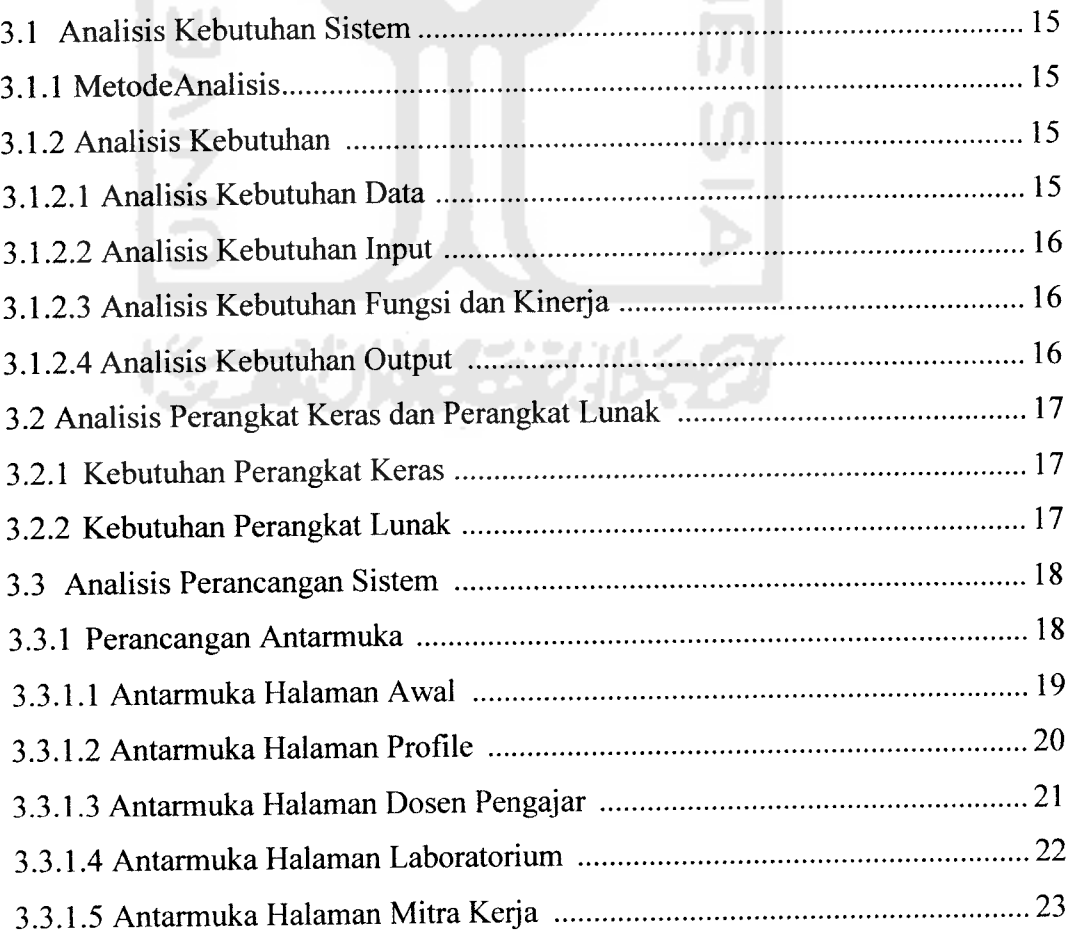

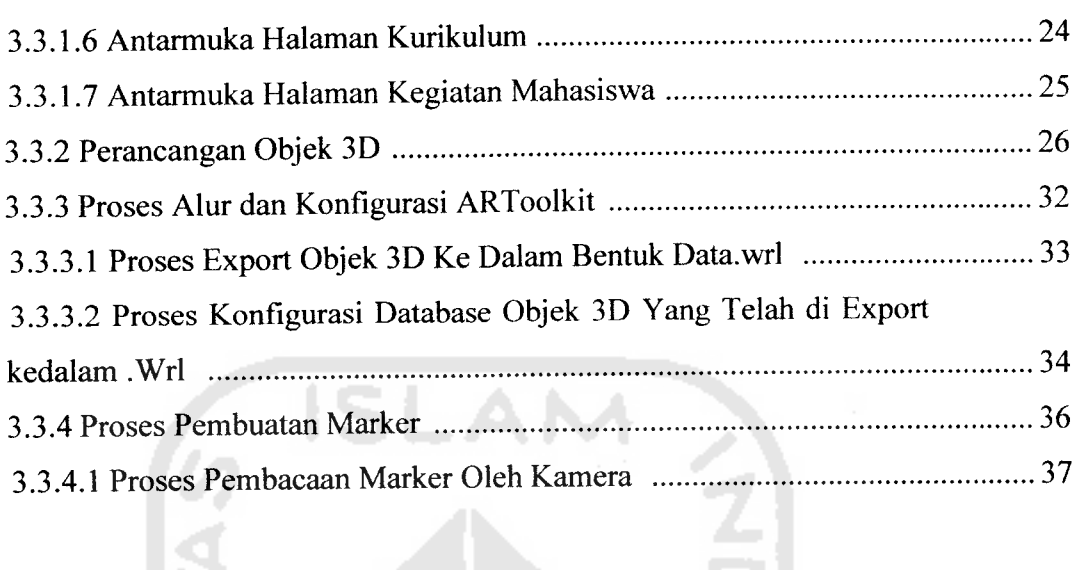

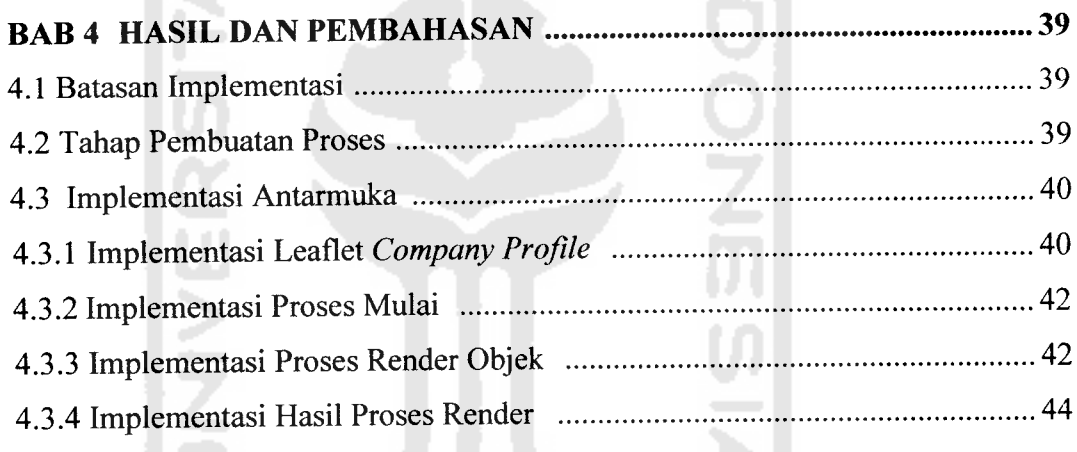

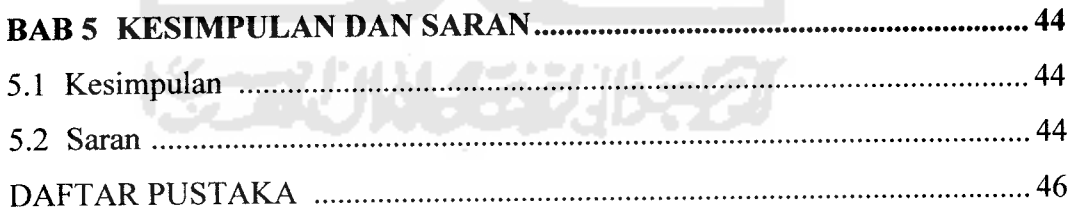

## *DAFTAR GAMBAR*

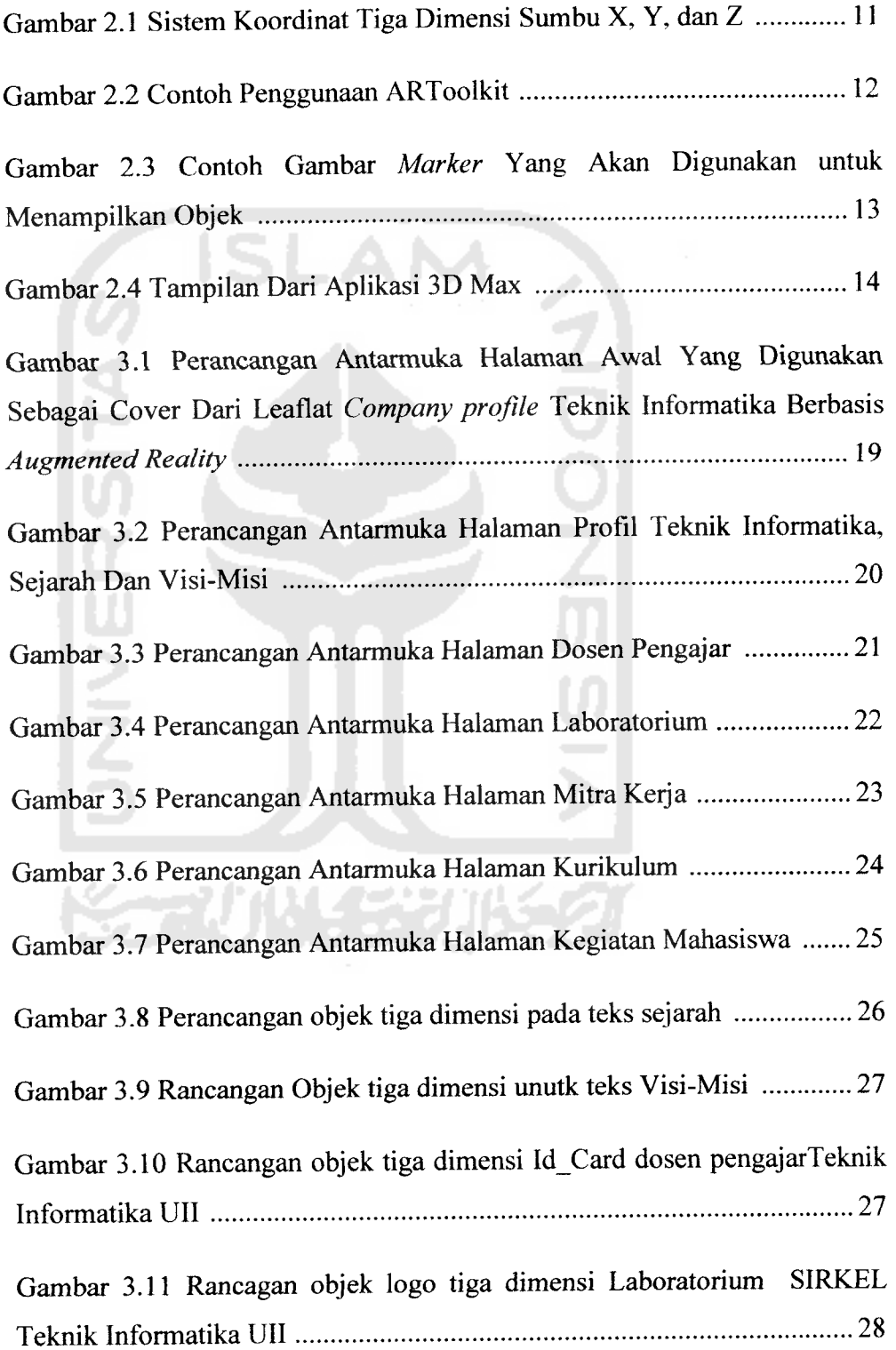

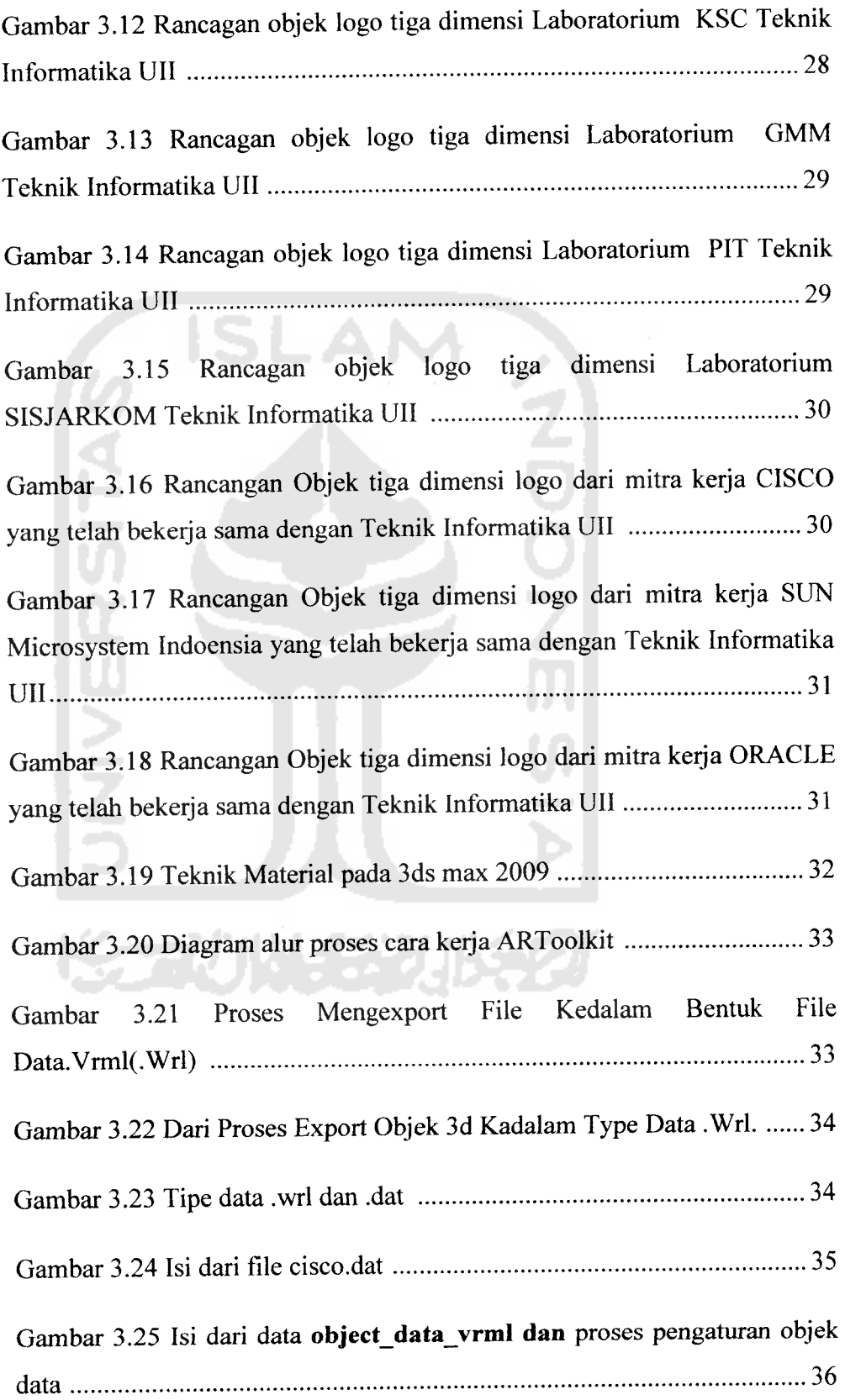

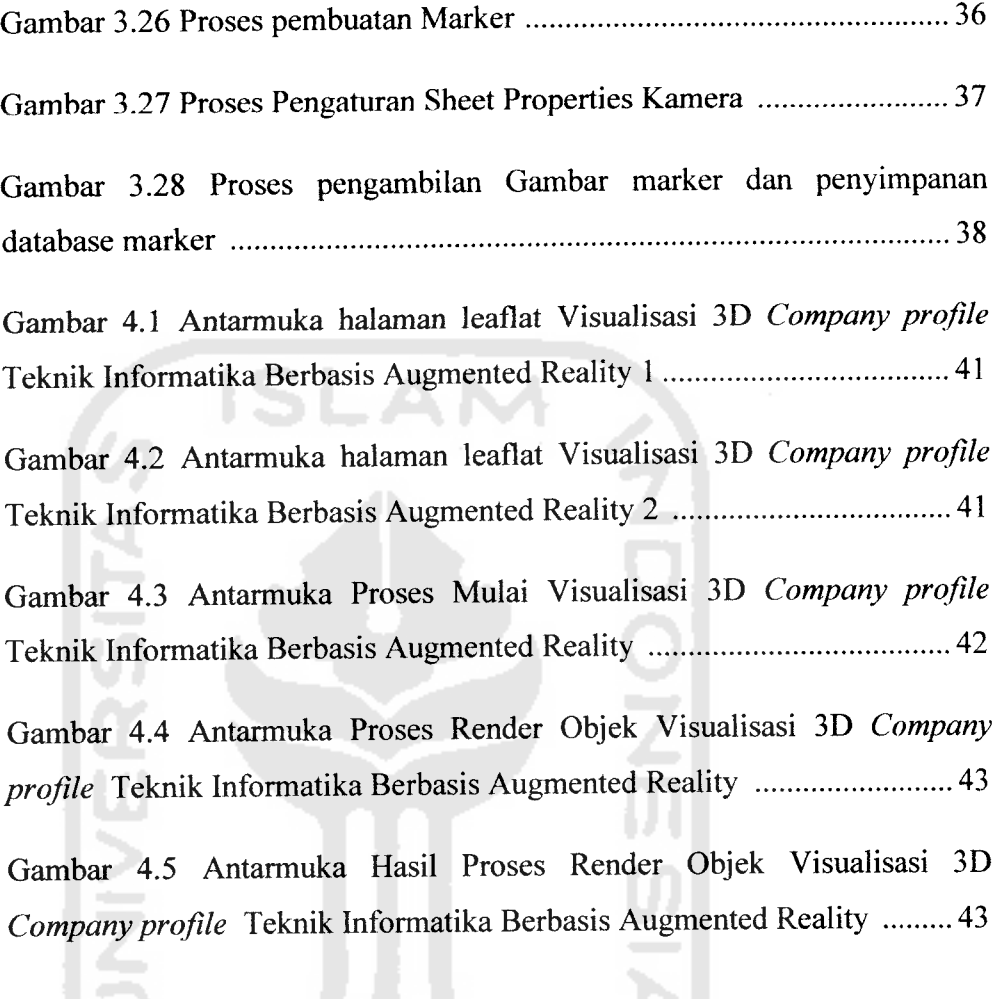

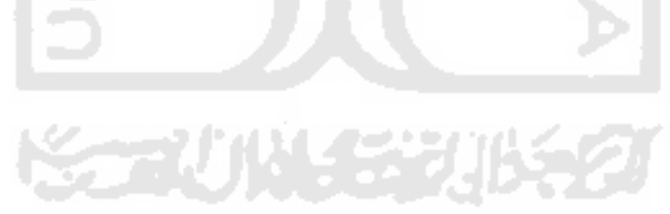